*Załącznik nr 3 do SIWZ (zmiana)* 

#### *OPIS PRZEDMIOTU ZAMÓWIENIA*  **ZESTAWIENIE PARAMETRÓW WYMAGANYCH**

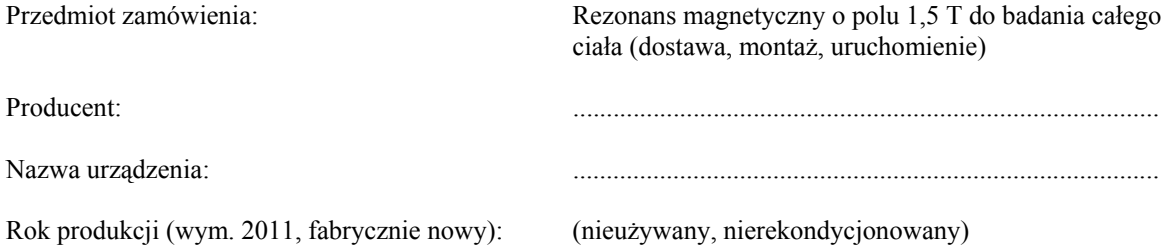

## **Tabela 1.**

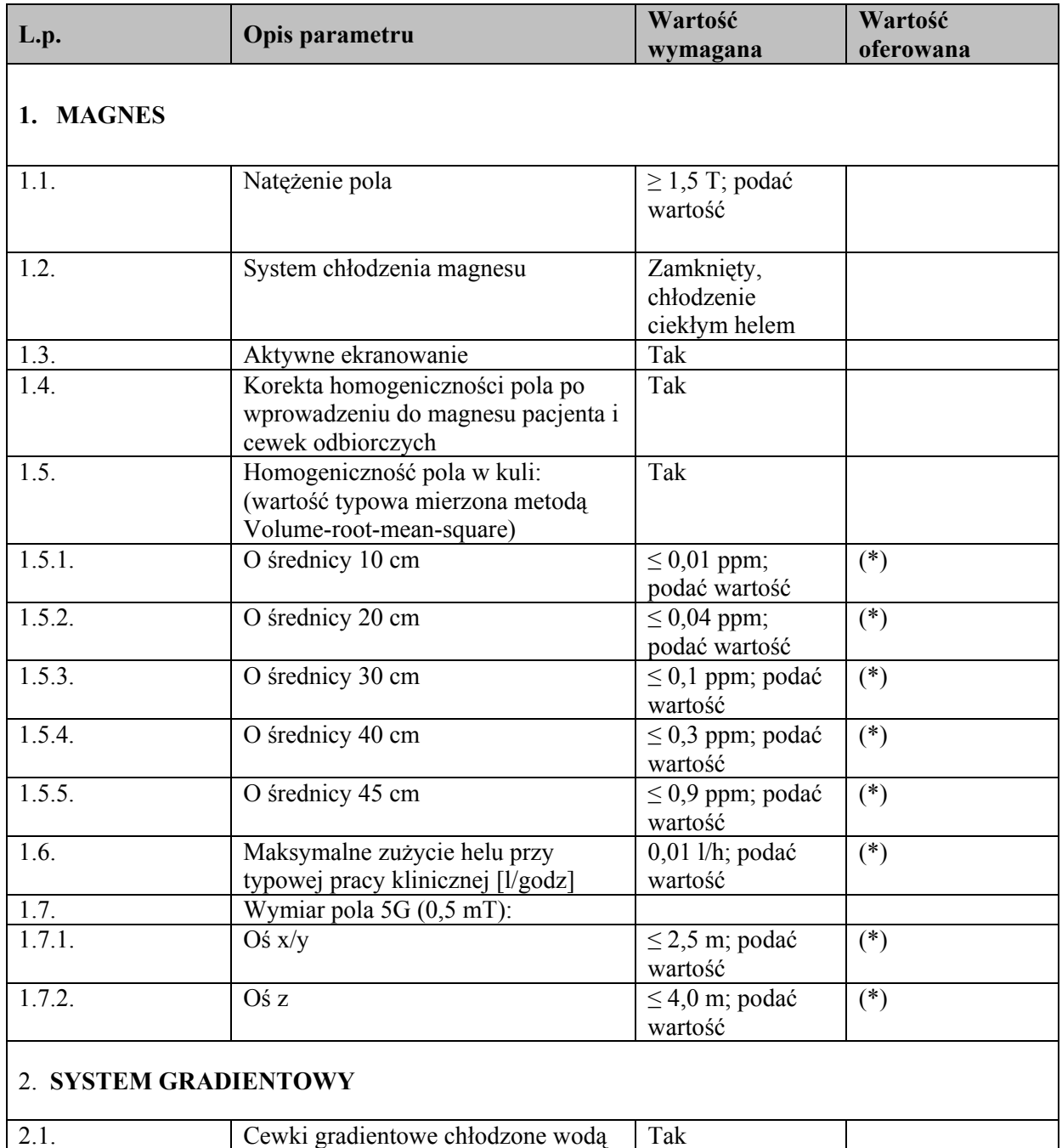

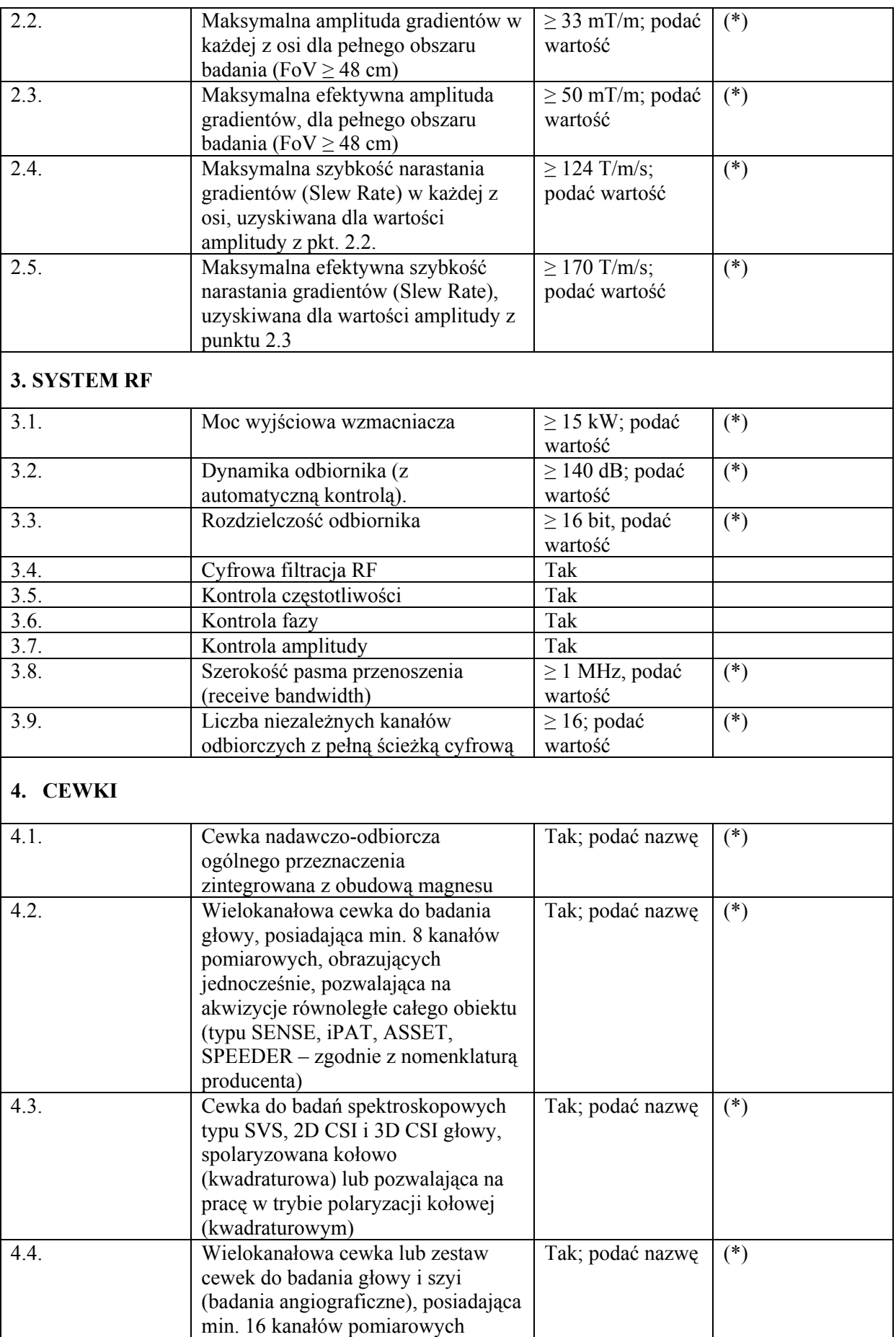

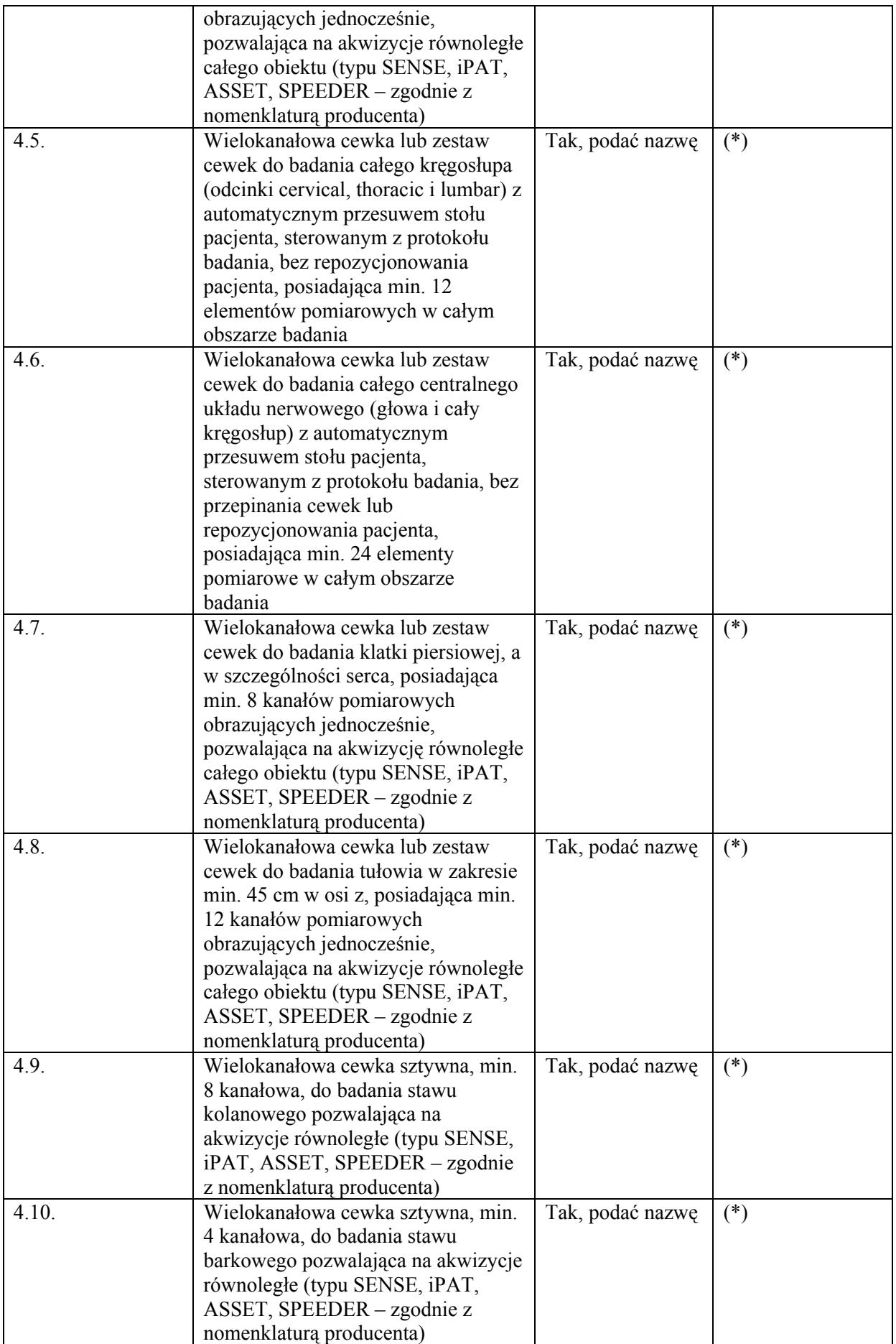

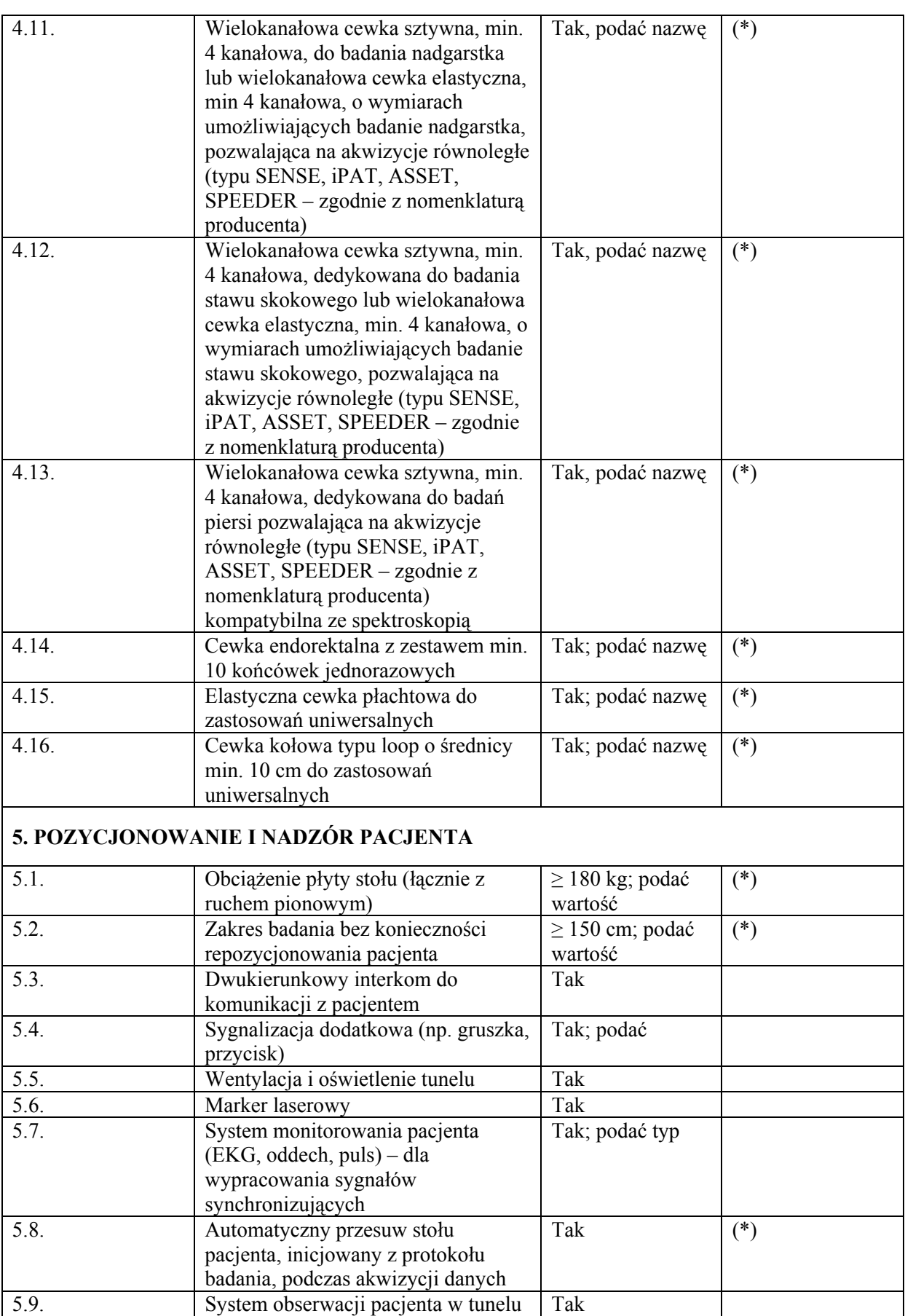

z kamerą TV i monitorem w sterowni

5.10. Szerokość otworu gantry dla pacjenta  $\geq 60$  cm; podać (\*)

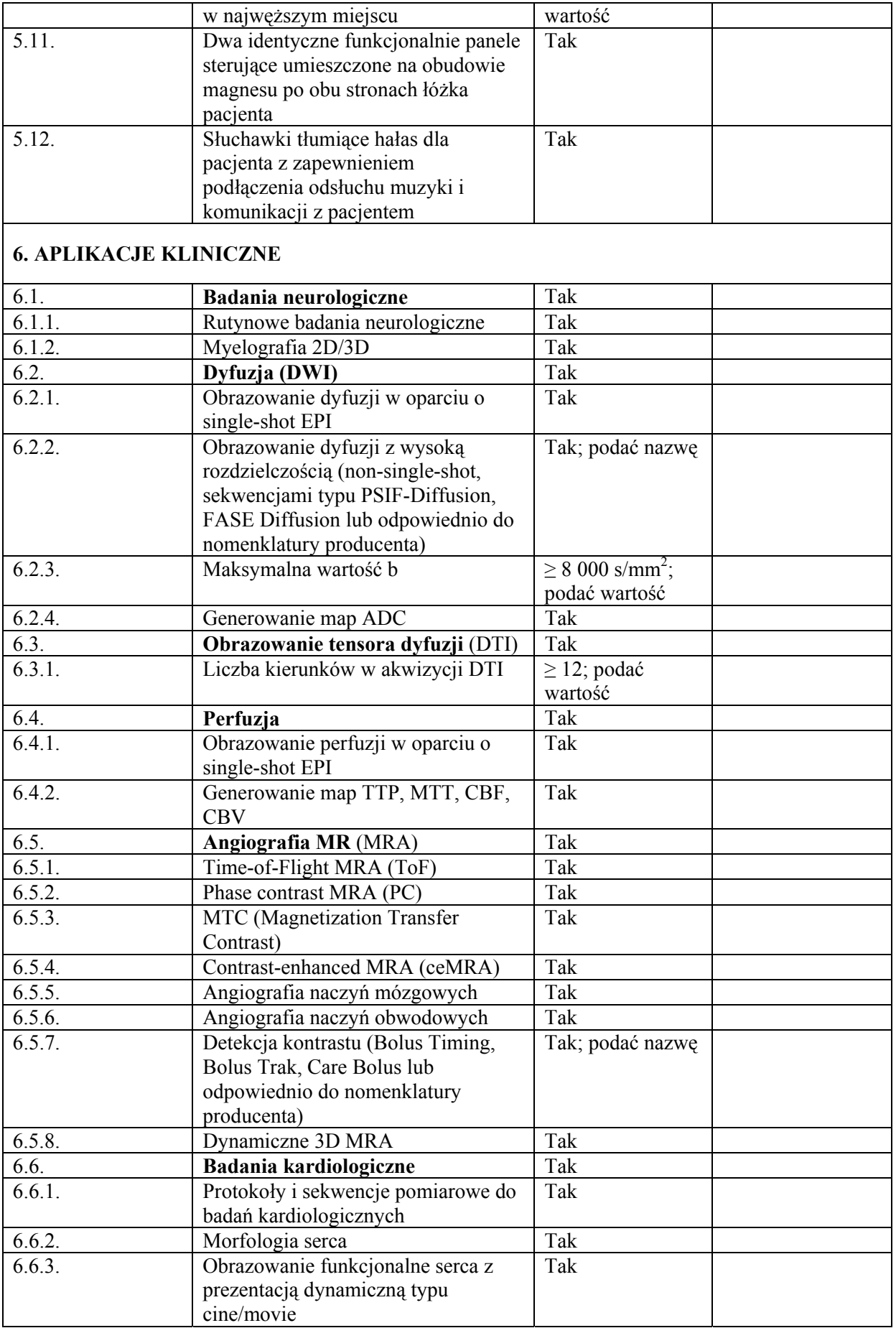

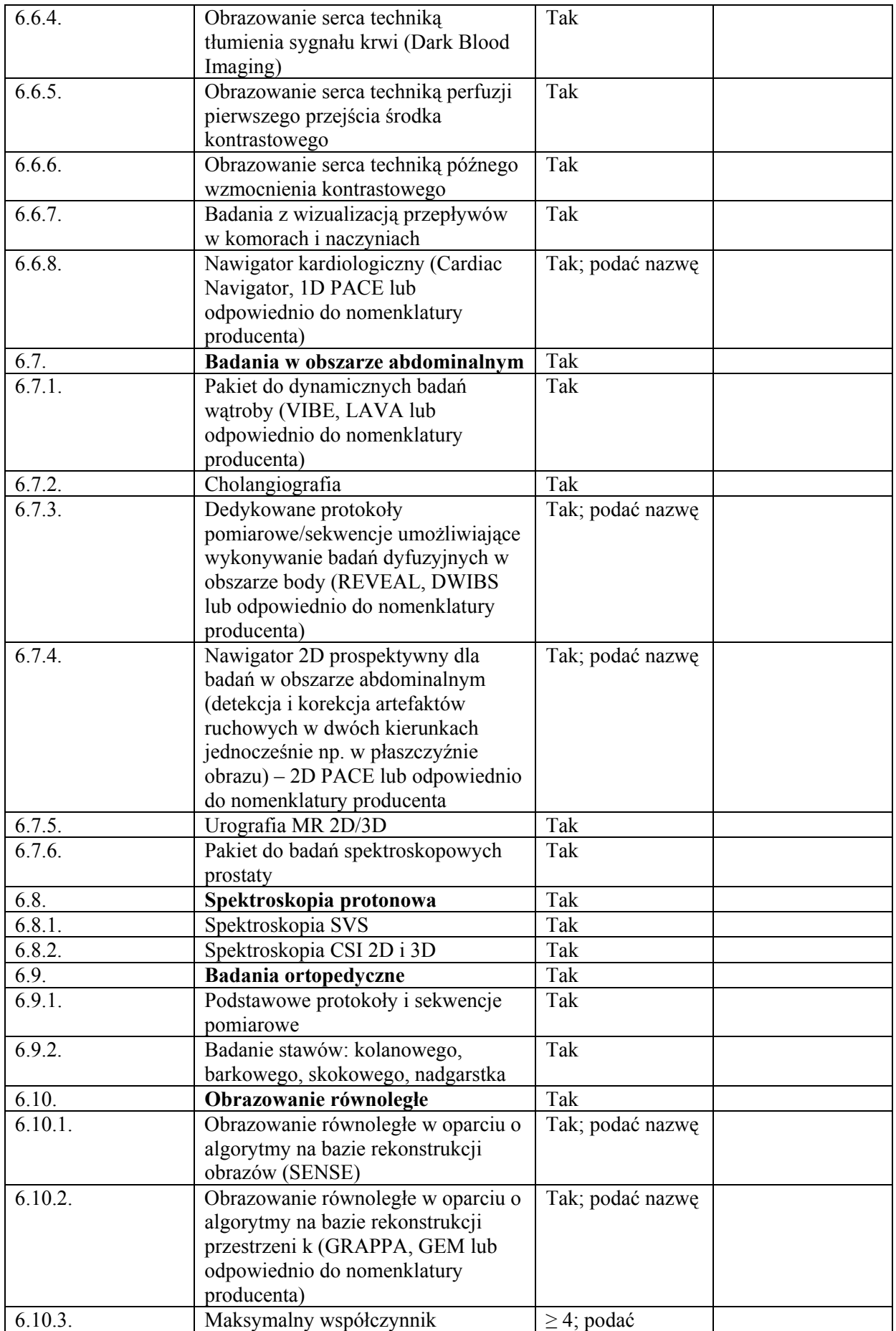

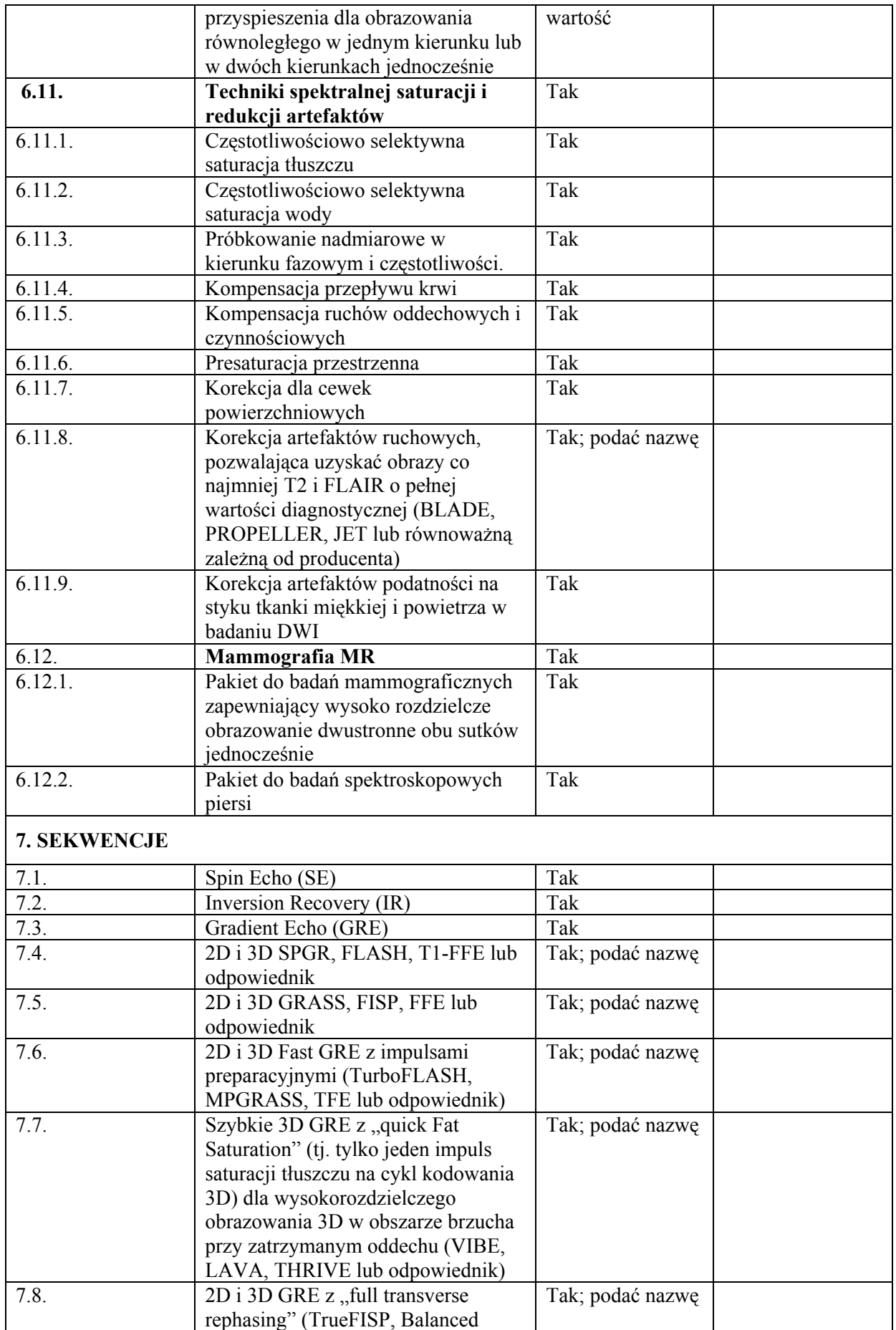

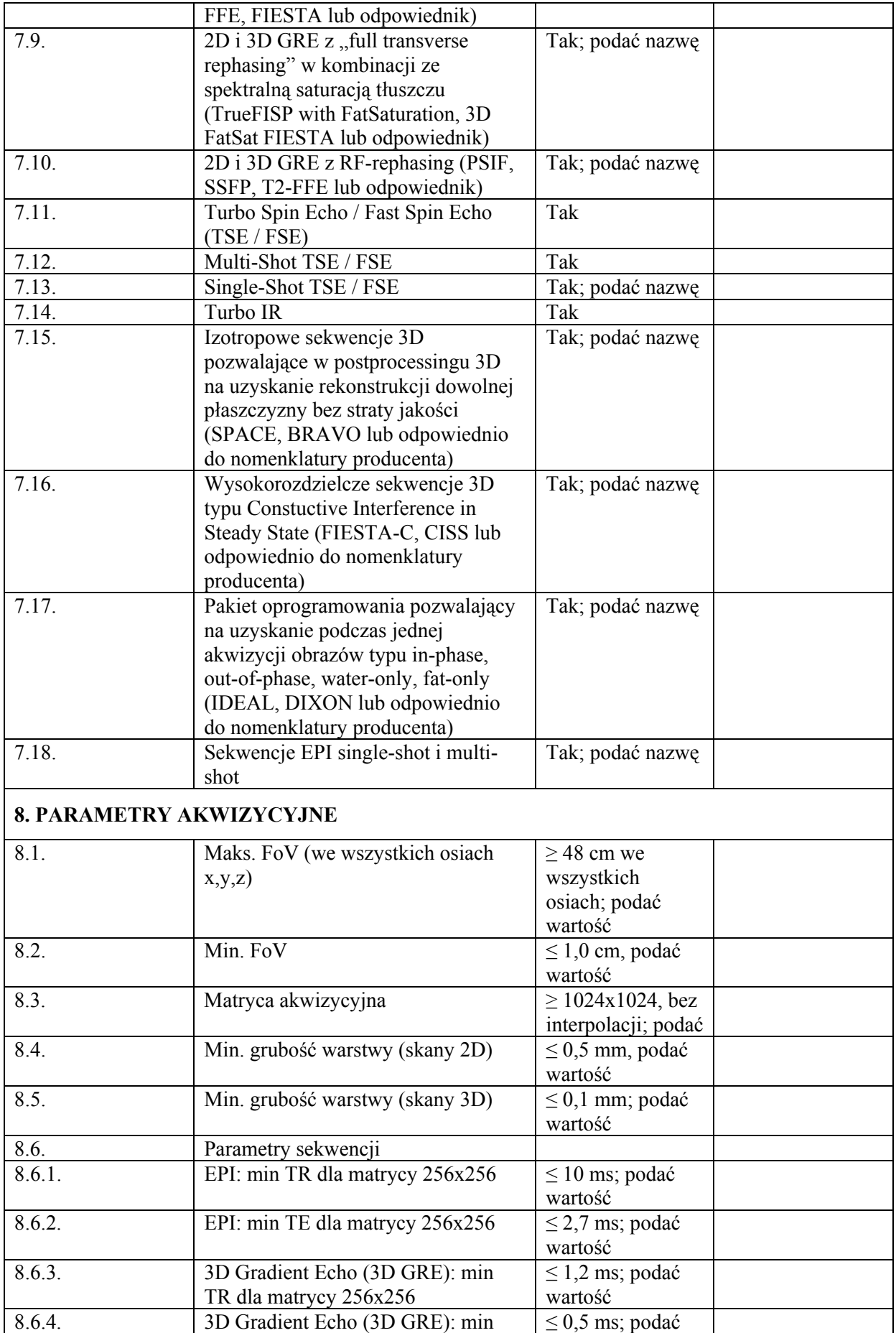

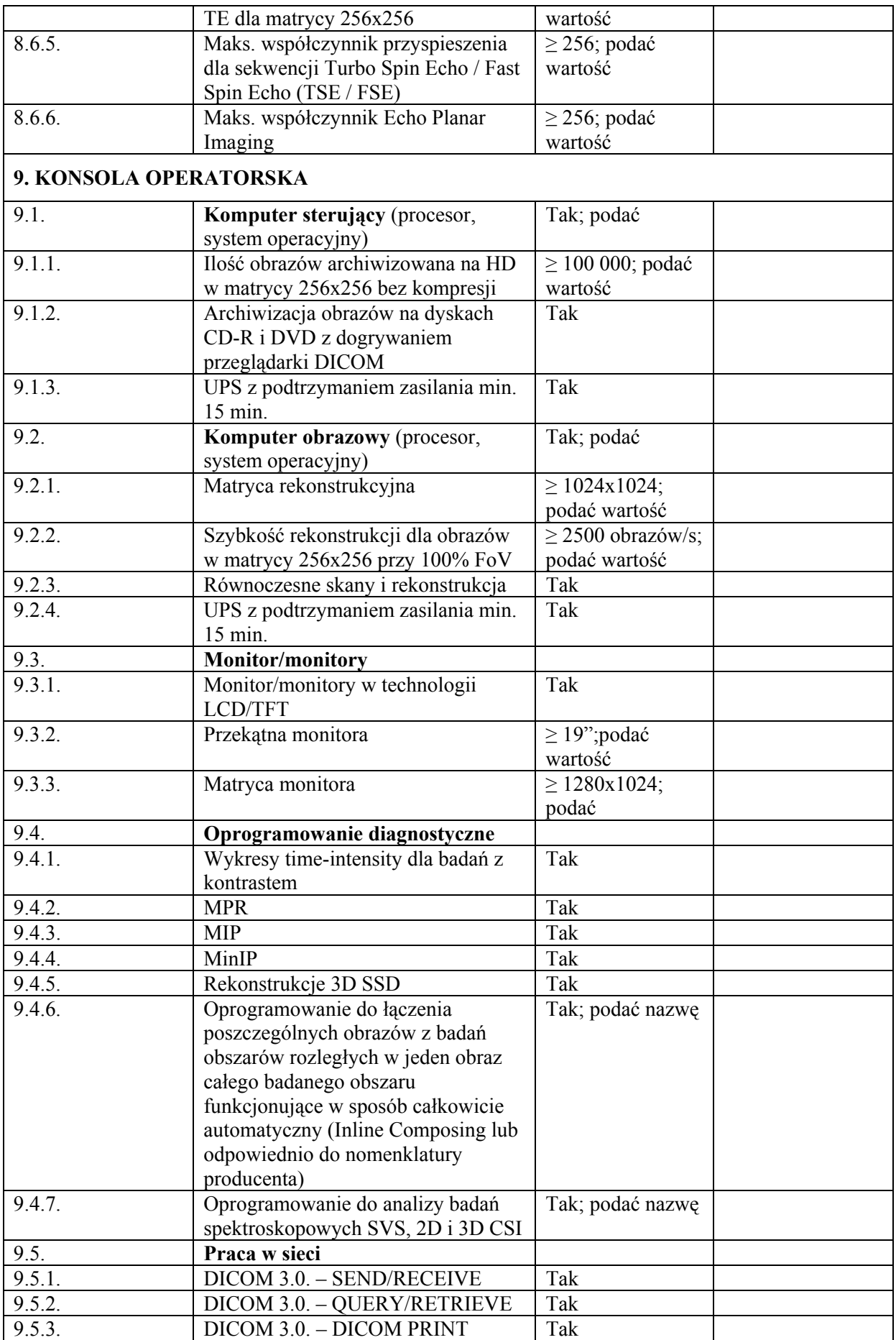

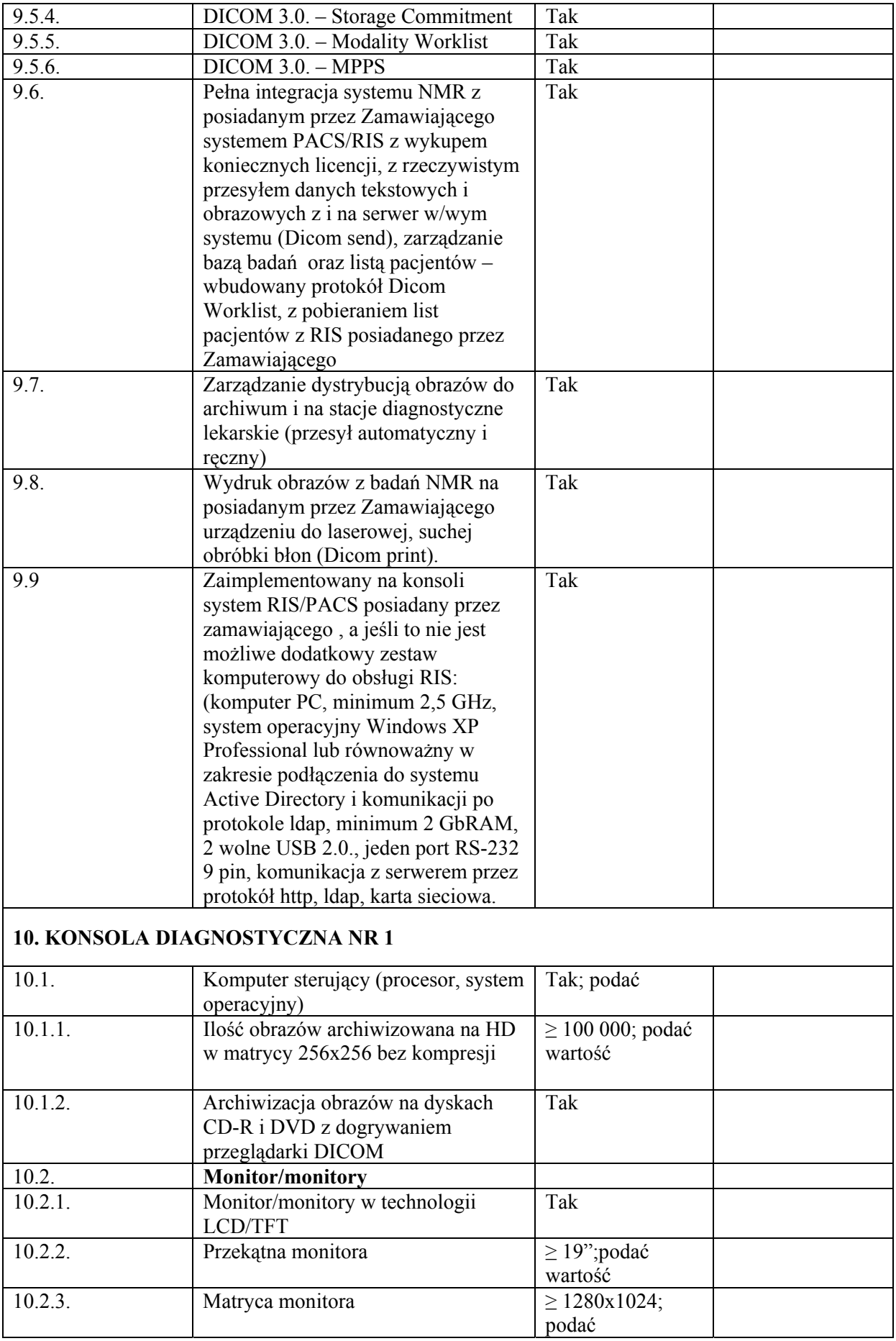

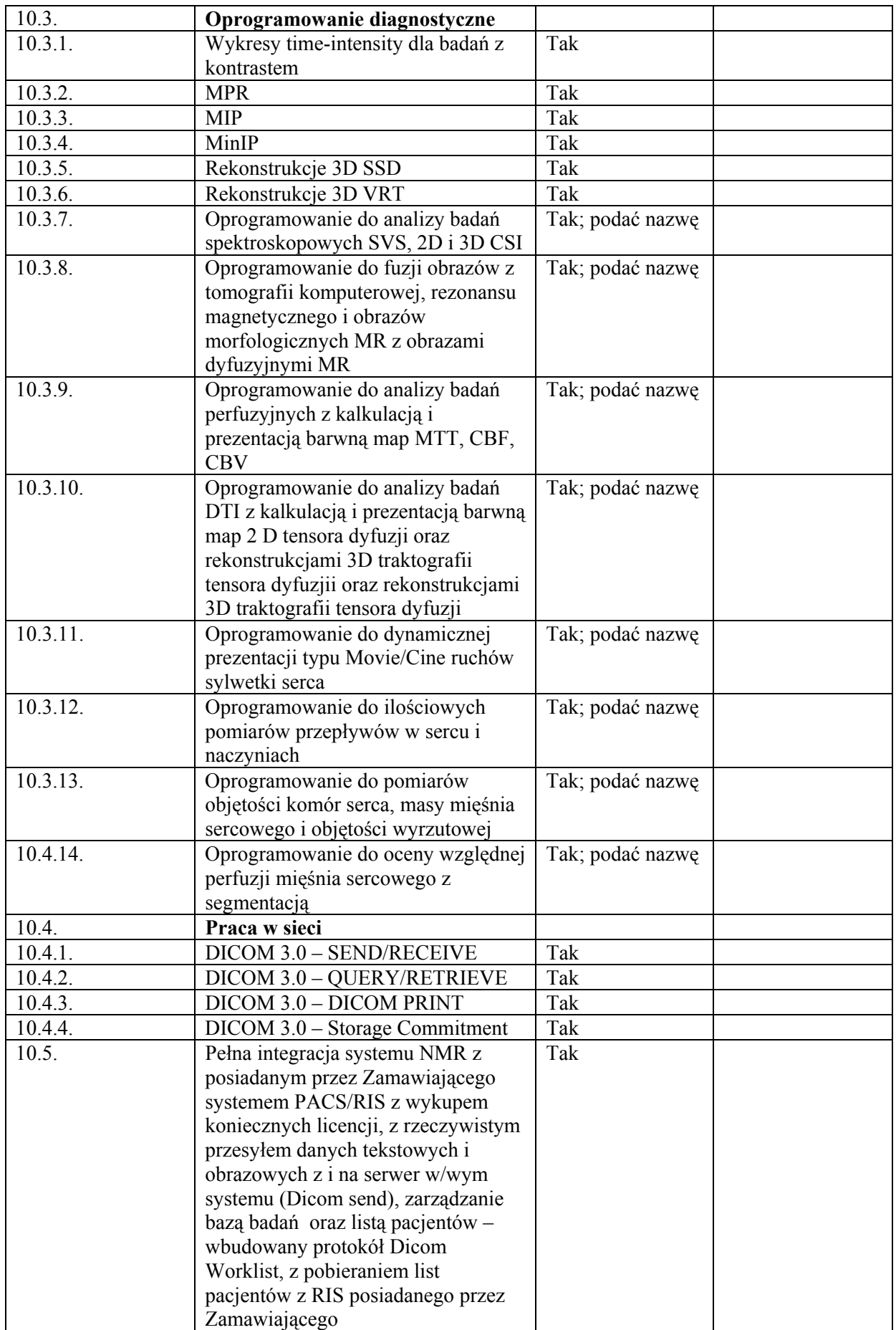

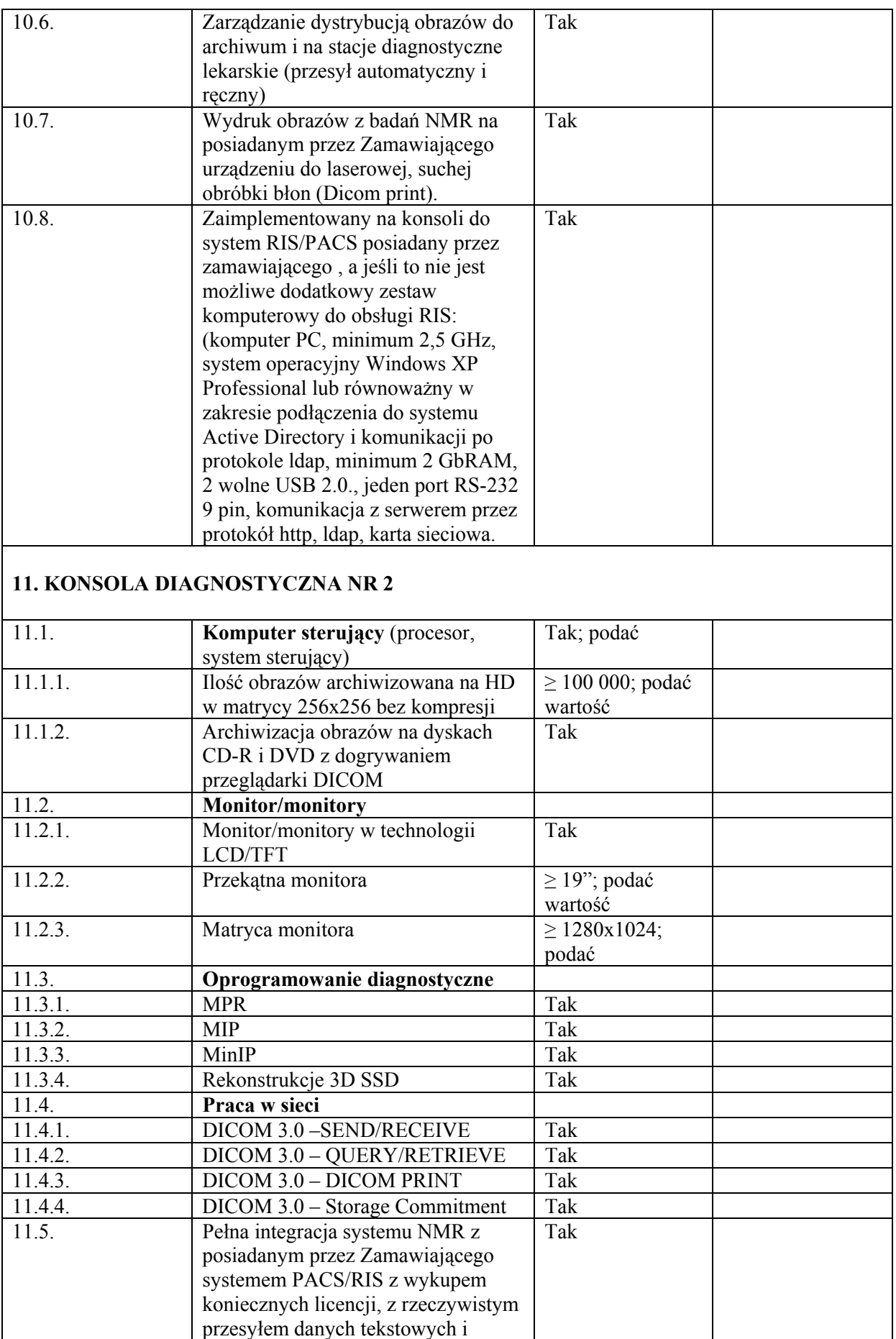

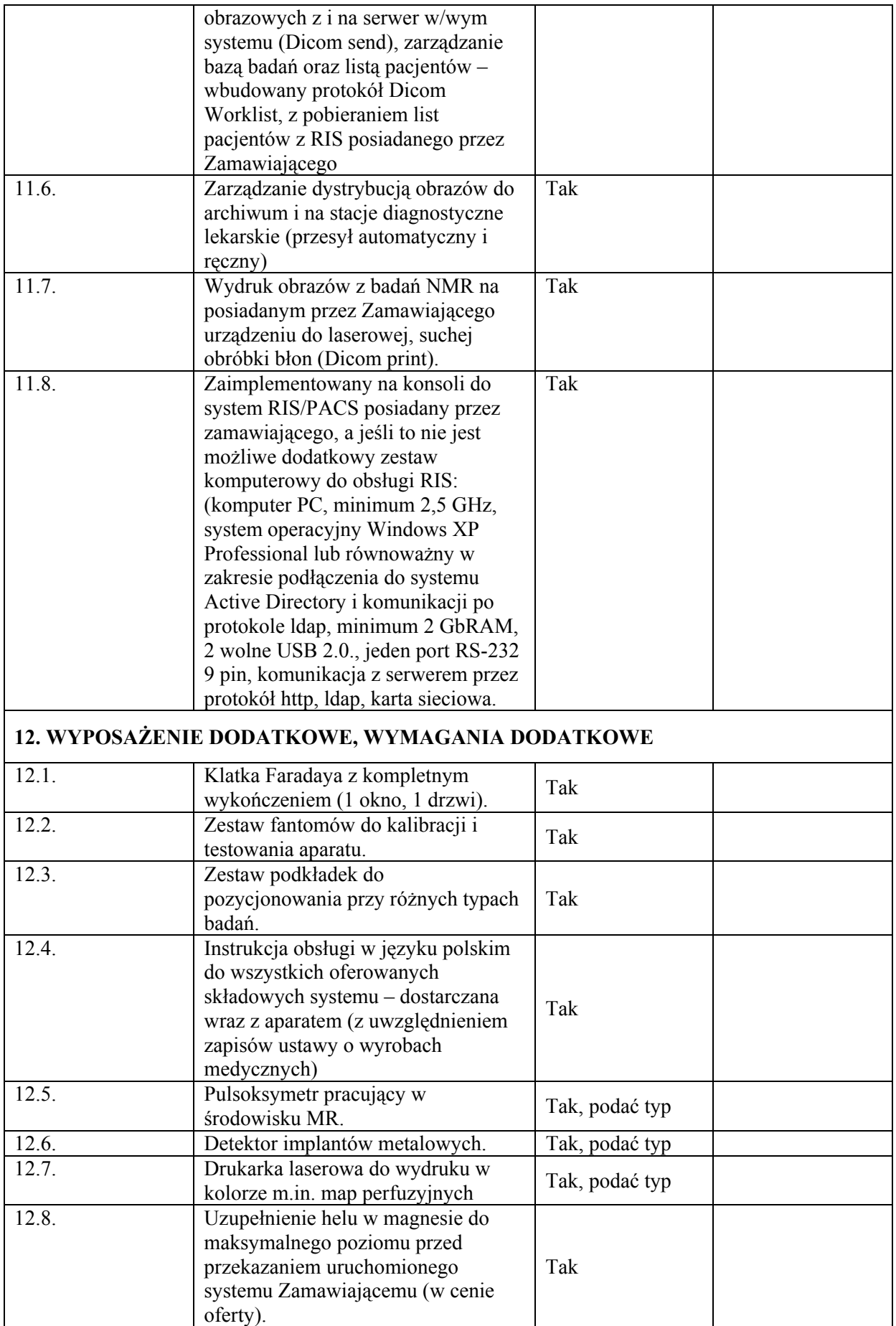

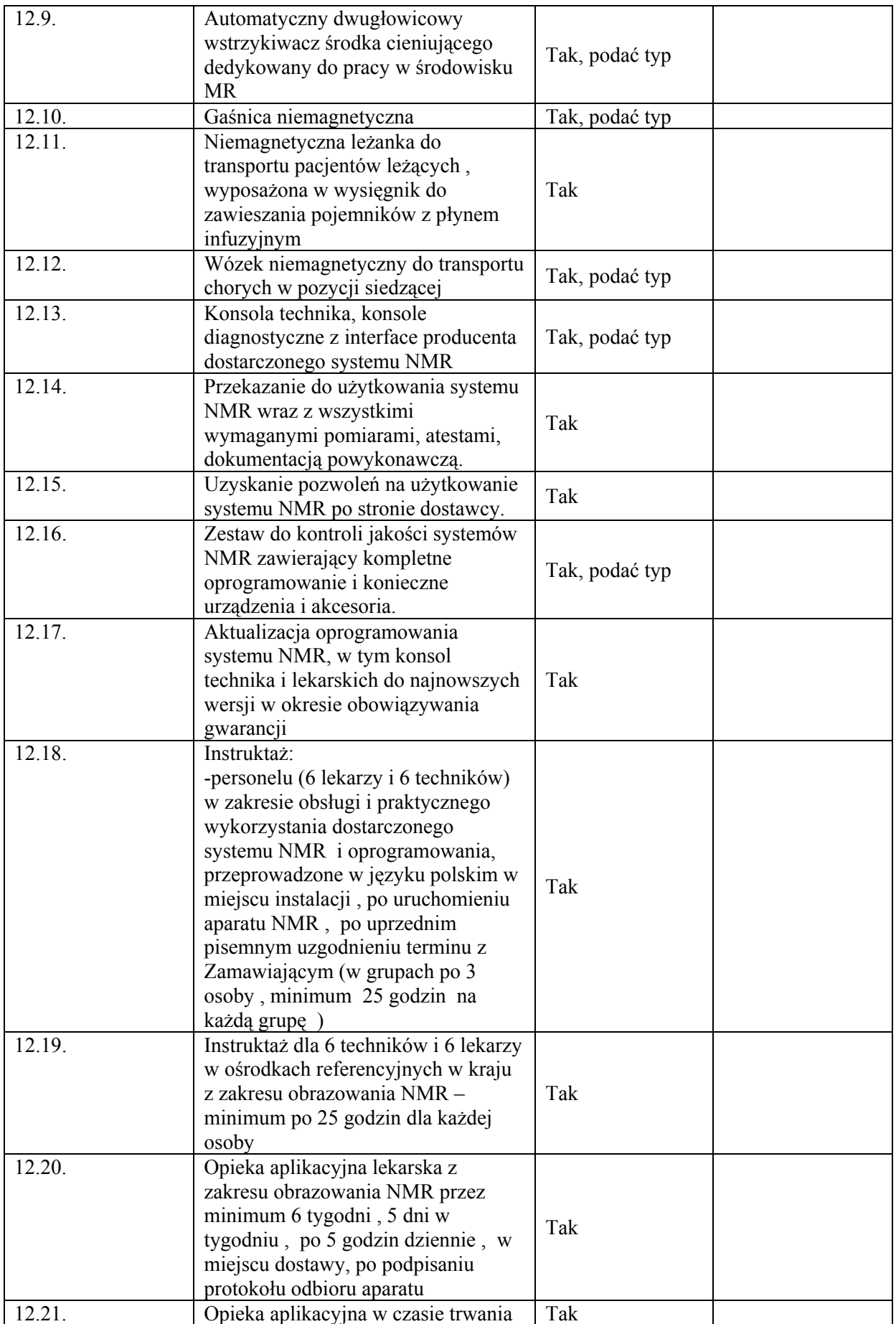

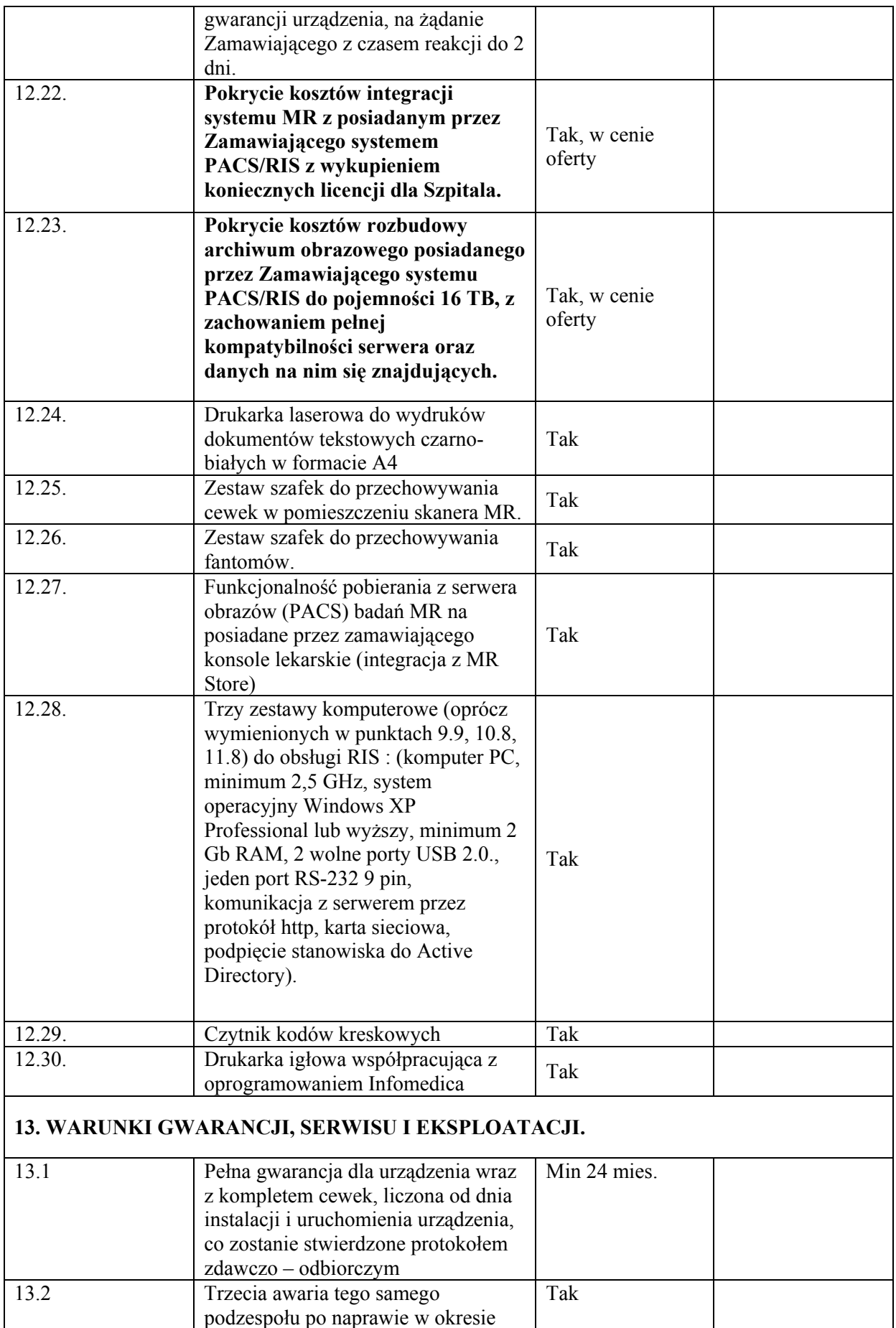

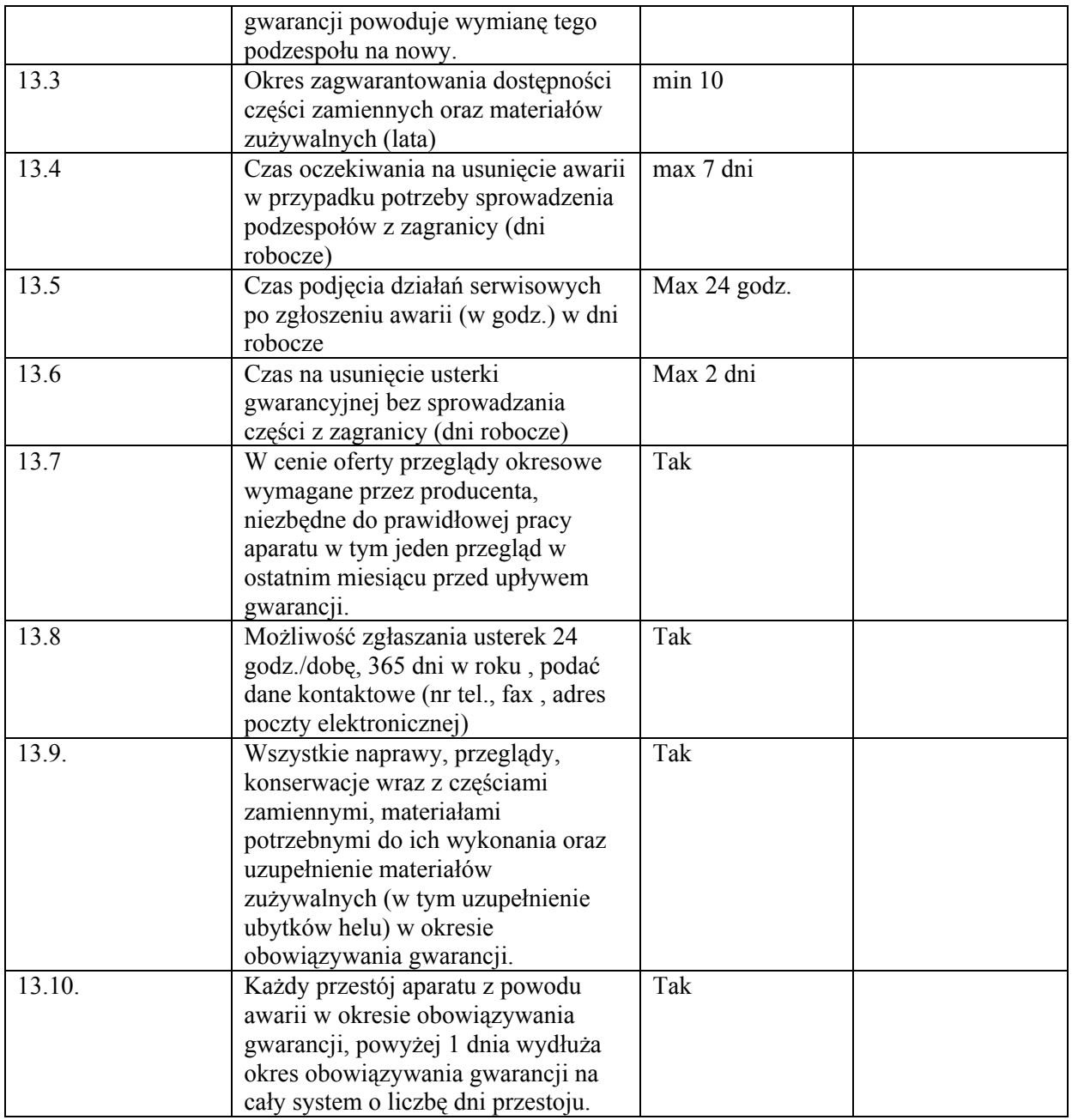

Uwagi:

Wartości parametrów podanych w kolumnie "Wartość oferowana" będą traktowane jako gwarantowane przez firmę i będą wiążące w momencie odbioru.

Do oferty należy dołączyć dokumentację (dokumenty w języku polskim lub z tłumaczeniem na język polski– prospekty, dane techniczne, opisy, w oryginale lub kserokopie poświadczone za zgodność z oryginałem), potwierdzające wartości podane w kolumnie "Wartość oferowana" w miejscach oznaczonych symbolem (\*), z podaniem tytułu pozycji i numeru strony z jednoznacznym odnośnikiem, którego parametru dotyczy.

…..........................., dnia…............................ …............................................

podpis osoby uprawnionej do reprezentacji

### *OPIS PRZEDMIOTU ZAMÓWIENIA*

## ZESTAWIENIE PARAMETRÓW PODLEGAJĄCYCH OCENIE

Przedmiot zamówienia: Rezonans magnetyczny o polu 1,5 T do badania całego ciała (dostawa, montaż, uruchomienie)

T

Producent: ........................................................................................

Nazwa urządzenia: ........................................................................................

т

Rok produkcji (wym. 2011, fabrycznie nowy): (nieużywany, nierekondycjonowany)

# Tabela 2.

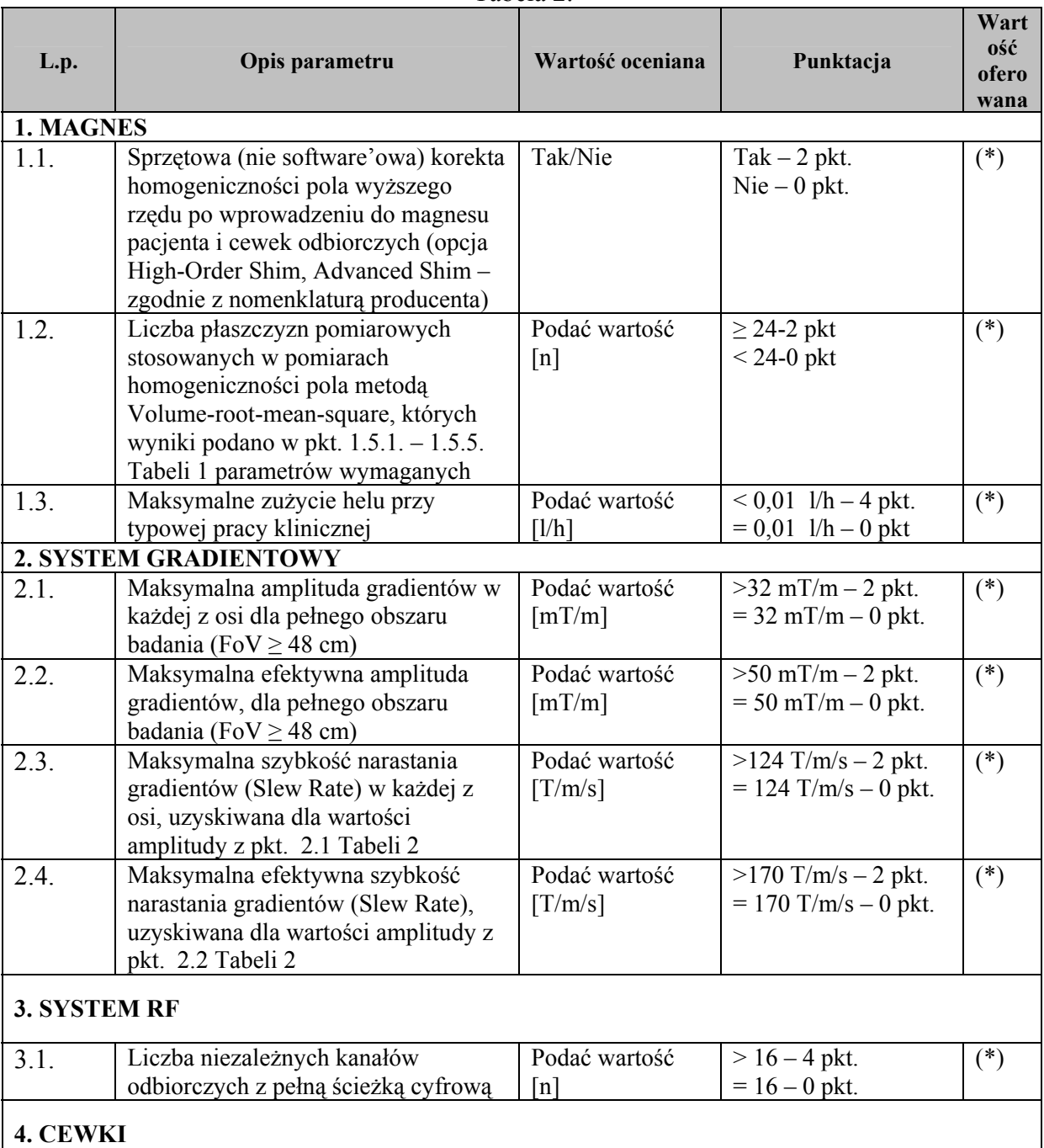

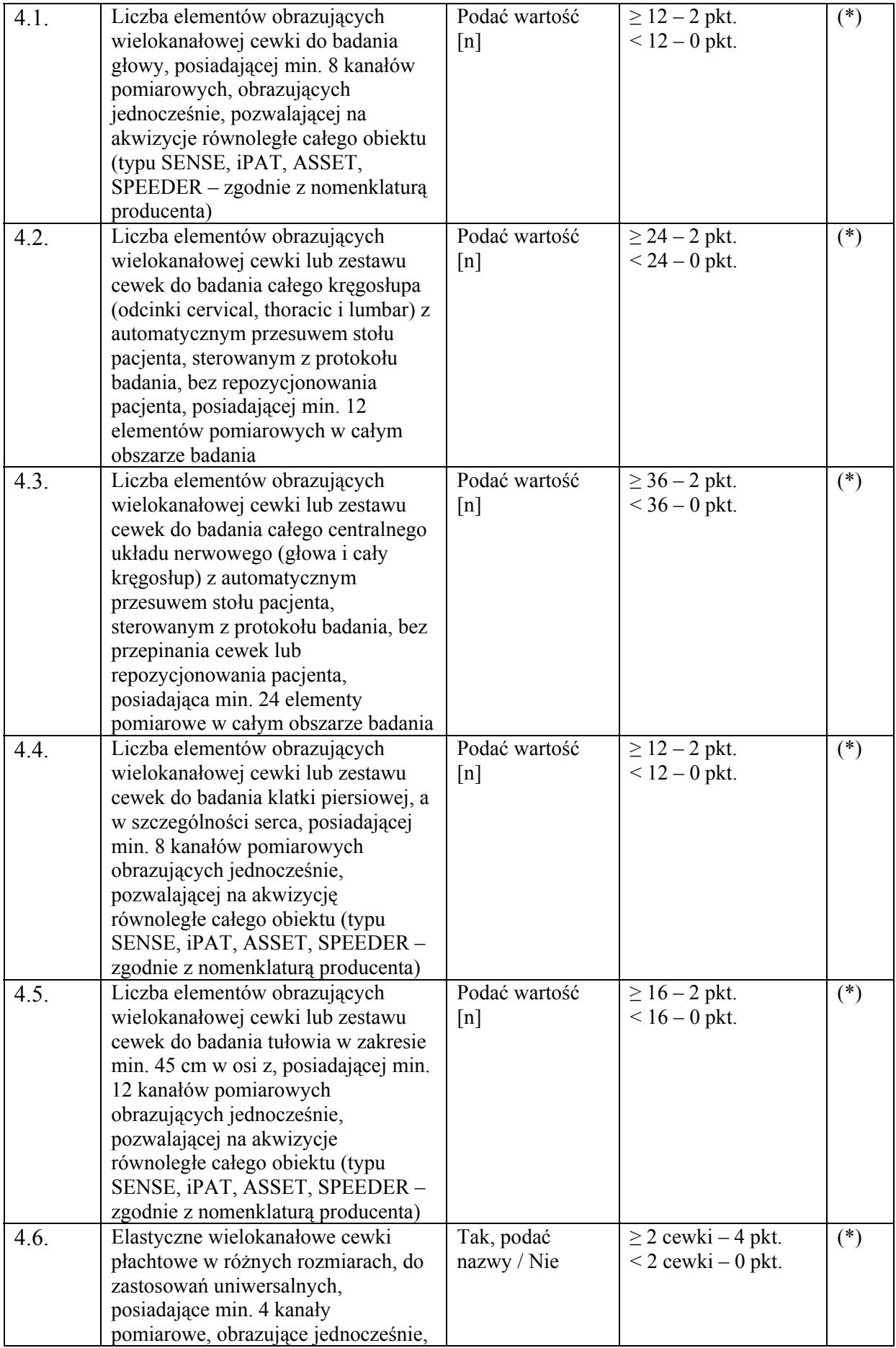

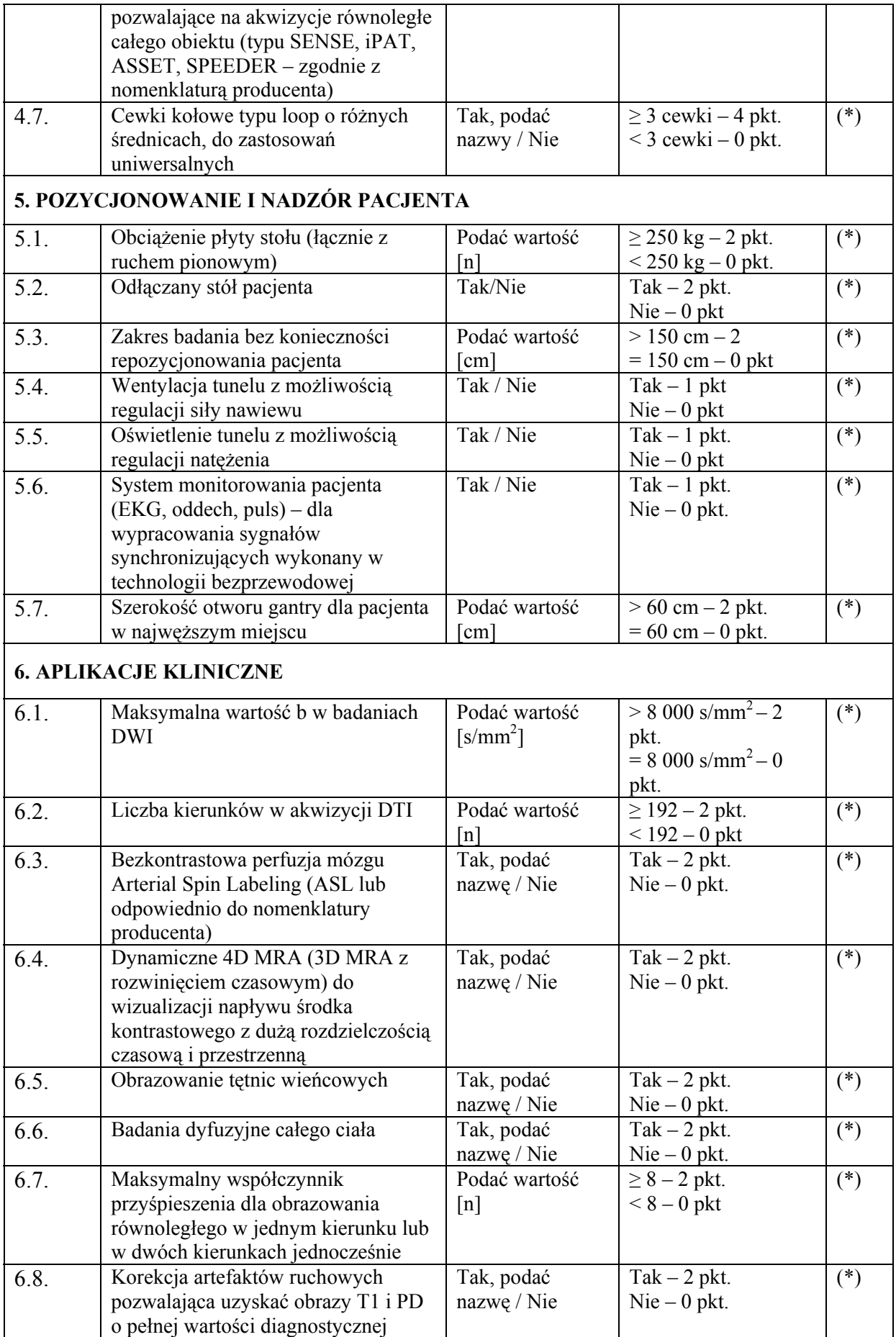

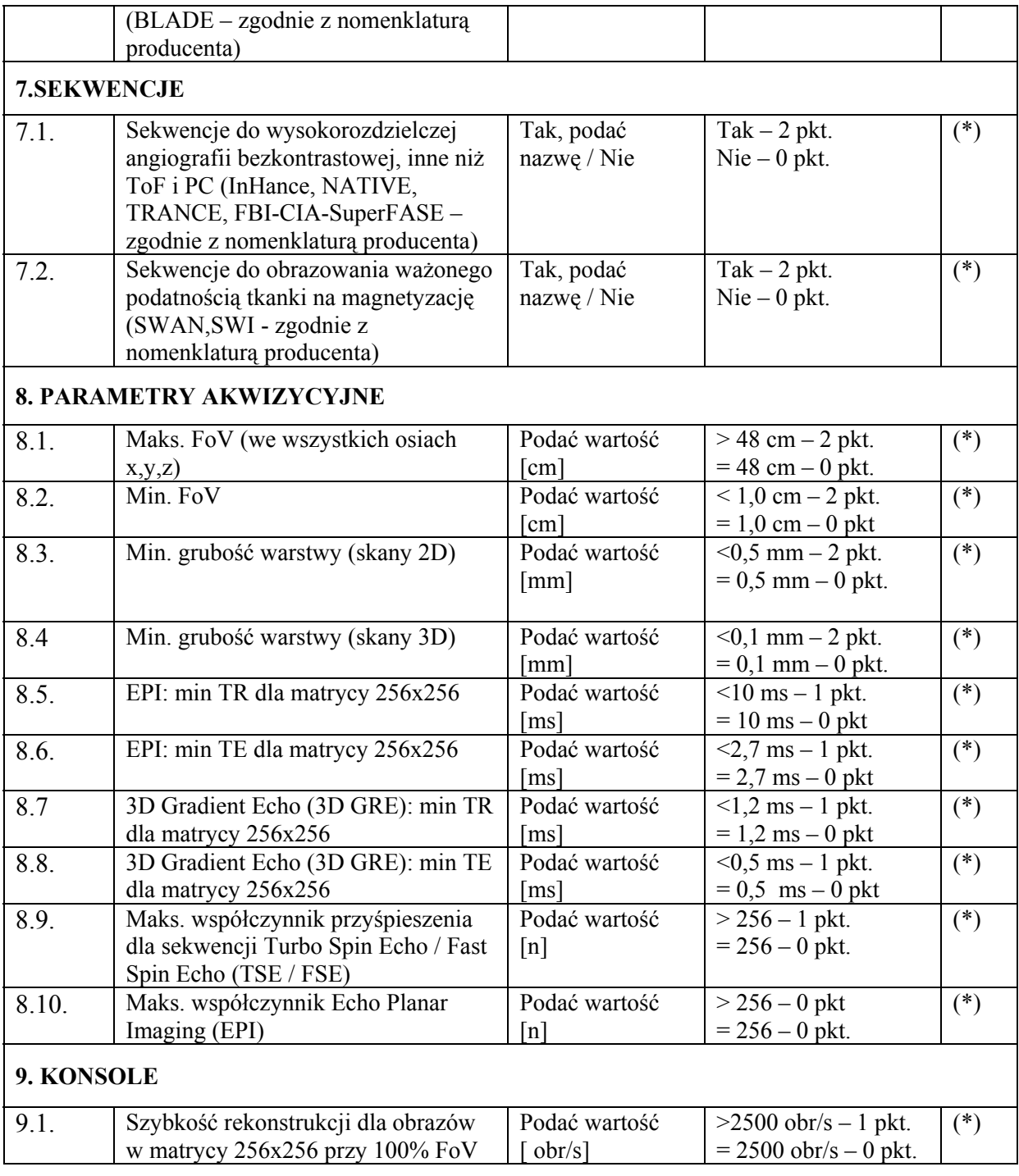

Uwagi:

Wartości parametrów podanych w kolumnie "Wartość oferowana" będą traktowane jako gwarantowane przez firmę i będą wiążące w momencie odbioru.

Do oferty należy dołączyć dokumentację (dokumenty w języku polskim lub z tłumaczeniem na język polski– prospekty, dane techniczne, opisy, w oryginale lub kserokopie poświadczone za zgodność z oryginałem), potwierdzające wartości podane w kolumnie "Wartość oferowana" w miejscach oznaczonych symbolem (\*), z podaniem tytułu pozycji i numeru strony z jednoznacznym odnośnikiem, którego parametru dotyczy.

…..........................., dnia …....................... .............................….................................

*podpis osoby uprawnionej do reprezentacji*